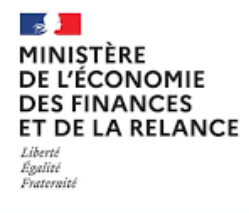

**Direction des Finances publiques en Polynésie française**  $\boxtimes$ : [dfip987.fondsdesolidarite@dgfip.finances.gouv.fr](mailto:dfip987.fondsdesolidarite@dgfip.finances.gouv.fr?subject=Formulaire%20demande%20aide%20FNS%201er%20volet)

# **Comment déposer et suivre une demande d'aide du Fonds de solidarité pour le mois d'octobre 2021?**

*Mise à jour le 09/12/2021*

# **Une procédure basée sur un formulaire à compléter en ligne sur le site impots.gouv.fr**

**Le formulaire rempli par vos soins sera envoyé automatiquement au service compétent pour le paiement.**

**Pour le compléter, munissez-vous de votre relevé ISPF (accessible sur le site ispf.pf), de votre RIB et des documents relatifs à votre chiffre d'affaires.**

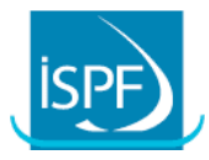

Institut de la statistique de Polynésie française

### **SITUATION AU REPERTOIRE DES ENTREPRISES**

Avis en date du jeudi 9 décembre 2021

L'ENTREPRISE, personne morale, est identifiée par le N° TAHITI

Nom ou raison sociale Sigle ou pseudonyme **Forme juridique** Activité principale exercée Adresse de correspondance Situation

**Attention : une seule demande par entreprise au titre du mois.**

## **Accédez au formulaire en 4 étapes**

**1/ Cliquez directement sur le lien ci-dessous ou recopiez-le dans la barre d'adresse de votre navigateur <https://formulaires.impots.gouv.fr/formulaire/>**

#### **2/ Cochez la case correspondant à votre situation.**

Je suis ...

- © Une entreprise ou une association située dans une Collectivité d'outre-mer
- $\bigcirc$  Un artiste-auteur
- O Un associé de Groupement Agricole d'Exploitation en Commun (GAEC)

#### **3/ Cochez la case « Faire une demande d'aide au titre de la période du 1er octobre au 31 octobre 2021 ».**

Je souhaite ...

- ⊙ Faire une demande d'aide au titre de la période du 1er octobre au 31 octobre 2021.
- La demande d'aide doit être formulée au plus tard le 31 janvier 2022
- O Consulter l'avancement de votre demande

**4/ Cliquez sur « Valider ma demande ».**

Valider ma demande

## **La saisie de la demande en 7 rubriques**

**Attention: Si l'activité de votre entreprise ne relève pas d'un secteur de la liste mais que vous avez subi une interdiction d'accueil du public, avez été confiné au moins 8 jours en octobre 2021 ou êtes un commerce de détail situé en Polynésie Française, veuillez sélectionner le secteur « Z01 – commerce de détail ou secteur absent de la liste mais ayant subi une interdiction d'accueil du public ou un confinement » situé en fin de liste.** 

### **1 – Les caractéristiques de l'entreprise**

### **A - L'activité principale de mon entreprise relève d'un secteur privilégié « S1 - S1 bis ».**

### **- Sélectionnez dans la liste déroulante le secteur d'activité de votre entreprise. Il s'agit de l'activité principale de l'entreprise, qui figure sur votre relevé ISPF.**

Caractéristiques de mon entreprise

Le secteur d'activité principal de mon entreprise est le suivant \* :

### **- Puis cochez l'un des 5 choix suivants :**

O Mon entreprise a fait l'objet d'une interdiction d'accueil du public sans interruption du 1er octobre 2021 au 31 octobre 2021 et a subi une perte de 1 chiffre d'affaires d'au moins 20 % sur la période comprise entre le 1er octobre 2021 et le 31 octobre 2021 par rapport à la période de référence

 $\checkmark$ 

- O Mon entreprise a fait l'objet d'une interdiction d'accueil du public au moins 21 jours au cours du mois d'octobre 2021 et a subi une perte de chiffre 2 d'affaires d'au moins 50 % sur la période comprise entre le 1er octobre 2021 et le 31 octobre 2021 par rapport à la période de référence
- O Mon entreprise est située en Nouvelle-Calédonie, territoire qui, pendant au moins 8 jours, a été confiné et elle n'a pas fait l'objet d'une interdiction 3 d'accueil du public au cours du mois d'octobre 2021. Son effectif (au niveau du groupe) est inférieur ou égal à cinquante salariés. Elle a également subiune perte de chiffre d'affaires d'au moins 50 % sur la période comprise entre le 1er octobre 2021 et le 31 octobre 2021 par rapport à la période de référence **NON APPLICABLE EN POLYNESIE FRANCAISE**
- O Mon entreprise est située en Nouvelle-Calédonie, territoire qui, pendant au moins 8 jours, a été confiné et elle a fait l'objet d'une interdiction 4 d'accueil du public au cours du mois d'octobre 2021. Elle a également subi une perte de chiffre d'affaires d'au moins 20 % sur la période comprise entre le 1er octobre 2021 et le 31 octobre 2021 par rapport à la période de référence.
- O Mon entreprise est située en Polynésie française ou en Nouvelle-Calédonie, territoire qui, pendant au moins 20 jours, a été confiné ou soumis à un 5 couvre-feu. Elle justifie avoir subi une perte de chiffre d'affaires d'au moins 10 % sur la période comprise entre le 1er octobre et le 31 octobre 2021. Elle a bénéficié du volet 1 du fonds de solidarité au titre d'un des mois de l'année 2021 particulièrement touchés par la crise sanitaire mentionné dans le décret 2020-371 du 30 mars modifié.

**Avertissement : - Pour les listes A (secteur 1), B et D (secteur 1bis) - Possibilité de choisir l'option 1, 2 ou 5** 

### **ATTENTION :**

- ➢ Interdiction d'accueil du public **sans interruption du 01/10/2021 au 31/10/2021** concerne uniquement les secteurs suivants :
	- Fêtes foraines
	- salles de danse
	- "Bingos", combats de coqs
	- Évènements festifs
	- Brocantes et vide-greniers Manifestations artistiques et culturelles

### Conditions spécifiques aux entreprises des secteurs les listes B et D

#### - Cochez la case uniquement si vous rentrez dans les conditions ci-dessous :

Conditions spécifiques aux entreprises des secteurs des listes B et D

Les entreprises dont le secteur d'activité principal relève de l'annexe 2 du décret n°2020-371 du 30 mars 2020 modifié dans sa rédaction applicable aux demandes de fonds de solidarité au titre du mois d'octobre 2021 (listes B et D) et qui ne remplissent pas les conditions à certifier attachées aux secteurs d'activités de ces listes B et D, ne sont pas éligibles au fonds de solidarité au titre de la période du 1er au 31 octobre 2021, exception faite de celles relevant du dispositif outre-mer ou qui ont fait l'objet d'une interdiction d'accueil du public d'au moins 21 jours ou si elles sont situées dans un territoire qui a été confiné pendant au moins 8 jours.

Pour les entreprises relevant des listes B et D, la certification de la condition suivante est obligatoire pour être éligible au Fonds de Solidarité.

 $\vee$  \* Si mon entreprise fait partie de la liste B\* ou D\* je certifie avoir subi :

- soit pour les entreprises créées avant le 1er mars 2020, une perte de chiffre d'affaires d'au moins 80 % durant la période comprise entre le 15 mars 2020 et le 15 mai 2020 par rapport au chiffre d'affaires de référence sur cette période, c'est-à-dire

- pour les entreprises créées avant le 31 mai 2019, le chiffre d'affaires réalisé entre le 15 mars 2019 et le 15 mai 2019, ou le chiffre d'affaires mensuel moyen de l'année 2019 ramené sur deux mois, selon l'option retenue par l'entreprise lors d'une de ses demandes d'aide déposées à compter du mois de février 2021 dans les conditions prévues par le décret 2020-371 du 30 mars 2020 modifié ;

- pour les entreprises créées entre le 1er juin 2019 et le 31 janvier 2020, le chiffre d'affaires mensuel moyen, ramené sur deux mois, sur la période comprise entre la date de création de l'entreprise et le 29 février 2020 ;

- pour les entreprises créées entre le 1er février 2020 et le 29 février 2020, le chiffre d'affaires réalisé en février 2020 et ramené sur deux mois ;

- soit, pour les entreprises créées avant le 1er novembre 2020, une perte de chiffre d'affaires d'au moins 80 % durant la période comprise entre le 1er novembre 2020 et le 30 novembre 2020 par rapport au chiffre d'affaires de référence sur cette période, c'est-à-dire :

- pour les entreprises créées avant le 31 mai 2019, le chiffre d'affaires réalisé durant le mois de novembre 2019, ou le chiffre d'affaires mensuel moyen de l'année 2019, selon l'option retenue par l'entreprise lors d'une de ses demandes d'aide déposées à compter du mois de février 2021 dans les conditions prévues par le décret 2020-371 du 30 mars 2020 modifié ;

- pour les entreprises créées entre le 1er juin 2019 et le 31 décembre 2019, le chiffre d'affaires mensuel moyen sur la période comprise entre la date de création de l'entreprise et le 29 février 2020 ;

- lorsqu'elles ont débuté leur activité entre le 1er janvier 2020 et le 30 septembre 2020, la perte de chiffre d'affaires d'au moins 80 % durant la période comprise entre le 1er novembre 2020 et le 30 novembre 2020 s'entend par rapport au chiffre d'affaires réalisé entre la date de création de l'entreprise et le 31 octobre 2020 ramené sur un mois :

- lorsqu'elles ont débuté leur activité après le 1er octobre 2020 la perte de chiffre d'affaires d'au moins 80 % durant la période comprise entre le 1er novembre et le 30 novembre 2020 s'entend par rapport au chiffre d'affaires du mois de décembre 2020 et, par dérogation, pour les entreprises ayant fait l'objet d'une interdiction d'accueil du public en décembre 2020, le chiffre d'affaires réalisé durant le mois d'octobre 2020 et ramené le cas échéant sur un mois.

- soit, pour les entreprises créées avant le 1er décembre 2019, une perte de chiffre d'affaires annuel entre 2019 et 2020 d'au moins 10 % ; pour les entreprises créées en 2019, le chiffre d'affaires au titre de l'année 2019 s'entend comme le chiffre d'affaires mensuel moyen réalisé entre la date de création de l'entreprise et le 31 décembre 2019 ramené sur douze mois.

### B – L'activité principale de mon entreprise s'exerce dans le commerce de détail (à l'exception des automobiles et des motocycles) ou dans la réparation et la maintenance navale.

#### - Cochez l'option suivante :

O Mon entreprise exerce son activité principale dans le commerce de détail, à l'exception des automobiles et des motocycles, ou dans la réparation et maintenance navale, elle a bénéficié du volet 1 du fonds de solidarité au titre d'un des mois de l'année 2021 particulièrement touchés par la crise sanitaire mentionné dans le décret 2020-371 du 30 mars modifié et est domiciliée en Polynésie française.

Elle a réalisé en octobre 2021 au moins 15 % de son chiffre d'affaires de référence.

### 2 - Les conditions générales de dépôt

### - Cochez la case relative aux conditions de dépôt pour valider l'éligibilité de votre entreprise et indiquez le nombre de salariés de l'entreprise.

Conditions générales de dépôt

⊠\* Je certifie en tant que demandeur que mon association (assujettie aux impôts commerciaux ou employant au moins un salarié) ou mon entreprise (si elle est propriétaire de monument(s) historique(s), elle bénéficie des dispositions prévues au 3° du I et au 1° ter du II de l'article 156 du code général des impôts et est tenue d'ouvrir au public dans les conditions prévues par l'article 17 ter de l'annexe IV au code général des impôts, et elle emploie au moins un salarié) remplit les conditions suivantes :

- 1. Elle a débuté son activité avant le 31 janvier 2021 ;
- 2. Elle ne se trouvait pas en liquidation judiciaire au 1er mars 2020;
- 3. Pour les personnes physiques ou, pour les personnes morales, le dirigeant majoritaire n'est pas titulaire, au 1er octobre 2021, d'un contrat de travail à temps complet. Cette condition n'est pas applicable si l'effectif salarié annuel de l'entreprise calculé selon les modalités prévues par le I de l'article L. 130-1 du code de la sécurité sociale est supérieur ou égal à un.

Les entreprises exerçant des activités dans le domaine de la transformation et de la commercialisation des produits agricoles ne peuvent céder, en tout ou partie, à des producteurs primaires les aides prévues dans le décret n° 2020-371 du 30 mars 2020 modifié.

La notion de chiffre d'affaires présente dans le décret sus-visé s'entend comme le chiffre d'affaires hors taxes ou, lorsque l'entreprise relève de la catégorie des bénéfices non commerciaux, comme les recettes nettes hors taxes. Pour la détermination du chiffre d'affaires ou des recettes nettes, il n'est pas tenu compte des dons et subventions perçus par les associations. Pour les propriétaires de monuments historiques, le chiffre d'affaires s'entend comme les recettes constituées par les droits d'accès perçus.

L'aide versée est limitée à un plafond de 200 000 € au niveau du groupe.

Au sens du décret n° 2020-371 du 30 mars 2020 modifié, un groupe est soit une entreprise n'étant ni contrôlée par une autre, ni ne contrôlant une autre entreprise dans les conditions prévues à l'article L.233-3 du code du commerce, soit un ensemble de sociétés et d'entreprises en nom propre liées entre elles dans les conditions prévues à l'article L. 233-3 précité.

Par dérogation à l'article 1er du décret n° 2001-495 du 6 juin 2001, l'obligation de conclure une convention s'applique aux subventions prévues par le décret n° 2020-371 du 30 mars 2020 modifié dont le montant dépasse 200 000 euros.

### **3 - Saisissez vos coordonnées**

**- Indiquez vos coordonnées de contact et saisissez votre qualité (Entrepreneur individuel, Gérant de la société, Expert-comptable, Salarié de l'expert comptable,…). Ne saisissez pas d'espace après votre nom.**

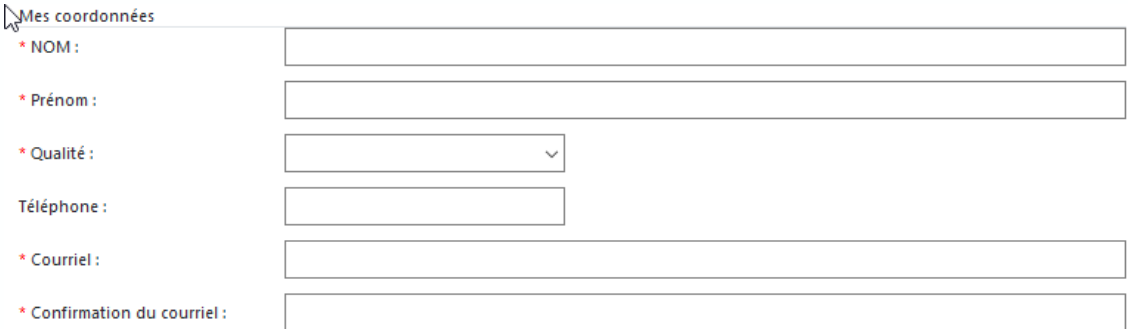

### **4 - Saisissez les coordonnées de l'entreprise**

#### **- Cliquez sur « Polynésie française »**

**Les autres données (adresse, raison sociale...) s'afficheront automatiquement en ligne.**

Mon entreprise est située en Polynésie française

**- Veillez à saisir l'intitulé exact de votre raison sociale, qui figure sur votre attestation ISPF, et qui peut être différent de votre nom commercial.**

**Votre numéro Tahiti figure également sur l'attestation ISPF. Il est composé de 6 caractères, suivis du numéro d'établissement (001).**

**La commune (adresse géographique) doit être sélectionnée dans la liste déroulante.**

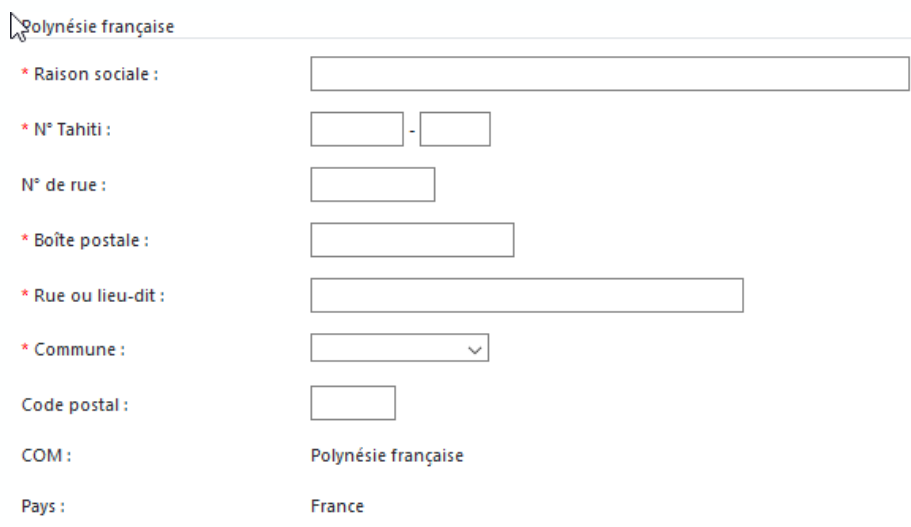

### **5 – Calcul de l'aide**

**- Indiquez vos chiffres d'affaires de la période de référence et de la période de 2021 en fonction de votre situation, ainsi que le montant des pensions ou indemnités journalières perçues. Les services de la Direction des finances publiques sont susceptibles de vous contacter par mél (exclusivement) pour la finalisation de la demande, et dans le cadre de contrôles.**

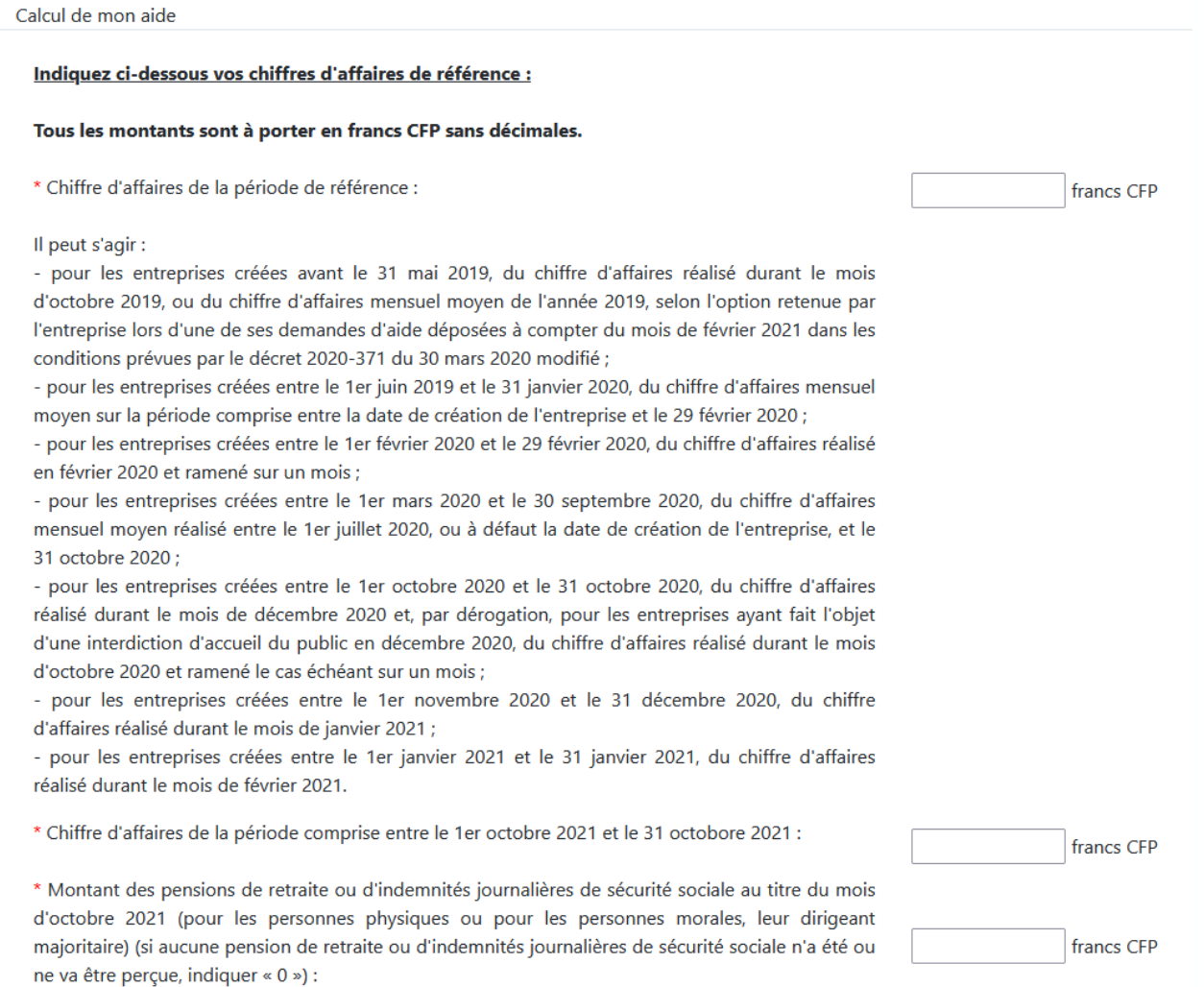

### **En fonction des informations saisies, une estimation du montant de l'aide est calculée.**

Sous réserve des contrôles de l'administration, mon aide sera de

### **6 - Précisez les coordonnées bancaires de l'entreprise**

- Indiquez ici le compte bancaire de votre entreprise pour le versement. **Le titulaire du compte (indiqué sur le RIB) doit IMPÉRATIVEMENT correspondre à la raison sociale (figurant sur l'attestation ISPF).** 

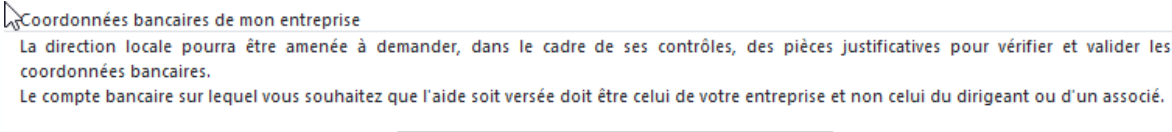

\* Titulaire du compte de l'entreprise :

- $*$  IBAN:
- $*$  BIC:

## 7 - Enfin, finalisez la demande par la déclaration sur l'honneur et cochez également « je confirme ne pas être un robot », puis cliquez sur « Valider ma demande »

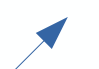

- Déclaration ⊠\* Je certifie sur l'honneur :
- que mon entreprise remplit les conditions pour bénéficier de cette aide ;

- que mon entreprise ne fait pas l'objet d'un arrêté pris par le préfet de département ordonnant la fermeture de l'entreprise en application du troisième alinéa de l'article 29 du décret n° 2021-699 du 1er juin 2021 ou du troisième alinéa de l'article 29 du décret n° 2020-1262 du 16 octobre 2020 ou du troisième alinéa de l'article 29 du décret 2020-1310 du 29 octobre 2020 (non respect des mesures prises pour limiter la propagation du virus Covid-19 et applicable à mon entreprise);

- l'exactitude des informations déclarées ;

- l'absence de dette fiscale ou sociale impayée au 31 décembre 2019, à l'exception de celles qui, à la date de dépôt de la demande d'aide prévue par le décret n° 2020-371 du 30 mars 2020 modifié, ont été réglées ou sont couvertes par un plan de règlement (il n'est pas tenu compte des dettes fiscales inférieures ou égales à 1 500 euros ou 178 998 francs CFP ni de celles dont l'existence ou le montant font l'objet au 1er octobre 2020 d'un contentieux pour lequel une décision définitive n'est pas intervenue).

Cette condition ne concerne pas les entreprises ayant par ailleurs sollicité des mesures d'étalement accordées dans le cadre de la crise sanitaire du Covid-19.

L'article 441-6 du code pénal punit de deux ans d'emprisonnement et de 30 000 euros d'amende le fait de fournir une déclaration mensongère en vue d'obtenir d'une administration publique ou d'un organisme chargé d'une mission de service public une allocation, un paiement ou un avantage indu.

Si vous avez une question pour remplir le présent document, veuillez consulter le site impots.gouv.fr et sa foire aux questions dédiée, ou bien contacter votre expert-comptable. Vous pouvez également téléphoner au 0 806 000 245 (service gratuit + prix d'un appel) ou contacter le service DGFiP gestionnaire de votre dossier.

Les informations collectées à travers ce formulaire font l'objet d'un traitement de données à caractère personnel par la DGFiP, afin d'instruire votre demande et procéder, le cas échéant, au versement de l'aide, conformément à l'article 1er de l'ordonnance n° 2020-317 du 25 mars 2020.

Les destinataires des données sont les agents habilités de la DGFiP, les agents habilités des autres services compétents intervenant dans l'instruction et le suivi de ce dispositif d'aide ainsi que dans le cadre du dispositif d'aide complémentaire octroyée par les Collectivités d'outre-mer relevant de l'article 4 du décret n° 2020-371 du 30 mars 2020 modifié. Vous pouvez exercer un droit d'accès, de rectification et d'effacement de ces données ainsi qu'un droit à la limitation ou à l'opposition du traitement en adressant votre demande par courrier au centre des finances publiques dont vous dépendez.

 $\boxdot$  Je confirme ne pas être un robot

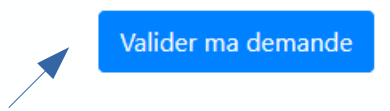

Après une dernière vérification, validez l'envoi du formulaire. Attention, les corrections ne seront plus possibles ensuite.

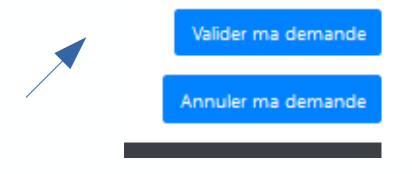

Vous recevrez un accusé réception de votre demande qui sera envoyé à l'adresse mél saisie, indiquant notamment votre numéro de dossier (COM-XXXXXXXXXXX). Ce numéro doit être communiqué dans toute correspondance ultérieure avec l'administration.

## Le suivi de votre demande

### Suivez le traitement de votre demande en vous connectant de la même manière et en choisissant « Consulter l'avancement de ma demande » (exemple pour une entreprise) https://formulaires.impots.gouv.fr/formulaire/

#### **Bienvenue**

Ce site vous permet d'effectuer une demande en ligne d'aide relative au fonds de solidarité à destination des populations suivantes, particulièrement touchées par les conséquences économiques, financières et sociales de la propagation du virus covid-19 :

- · Entreprises et associations situées dans une Collectivité d'outre-mer
- Artistes-auteurs déclarant leurs revenus en traitements et salaires
- · Associés de Groupement Agricole d'Exploitation en Commun (GAEC)

Ce fonds est financé par l'État, les Régions et les Collectivités d'outre-mer.

#### Je suis ...

O Une entreprise ou une association située dans une Collectivité d'outre-mer

○ Un artiste-auteur

O Un associé de Groupement Agricole d'Exploitation en Commun (GAEC)

#### Je souhaite ...

- O Faire une demande d'aide au titre de la période du 1er octobre au 31 octobre 2021. La demande d'aide doit être formulée au plus tard le 31 janvier 2022
- Consulter l'avancement de votre demande

Valider ma demande

Saisissez votre numéro de dossier (11 caractères commençant par 1), votre nom et votre adresse mél, tels que vous les avez saisis dans le formulaire, et choisissez la période concernée dans la liste déroulante. Confirmez « ne pas être un robot » et validez la demande de consultation.

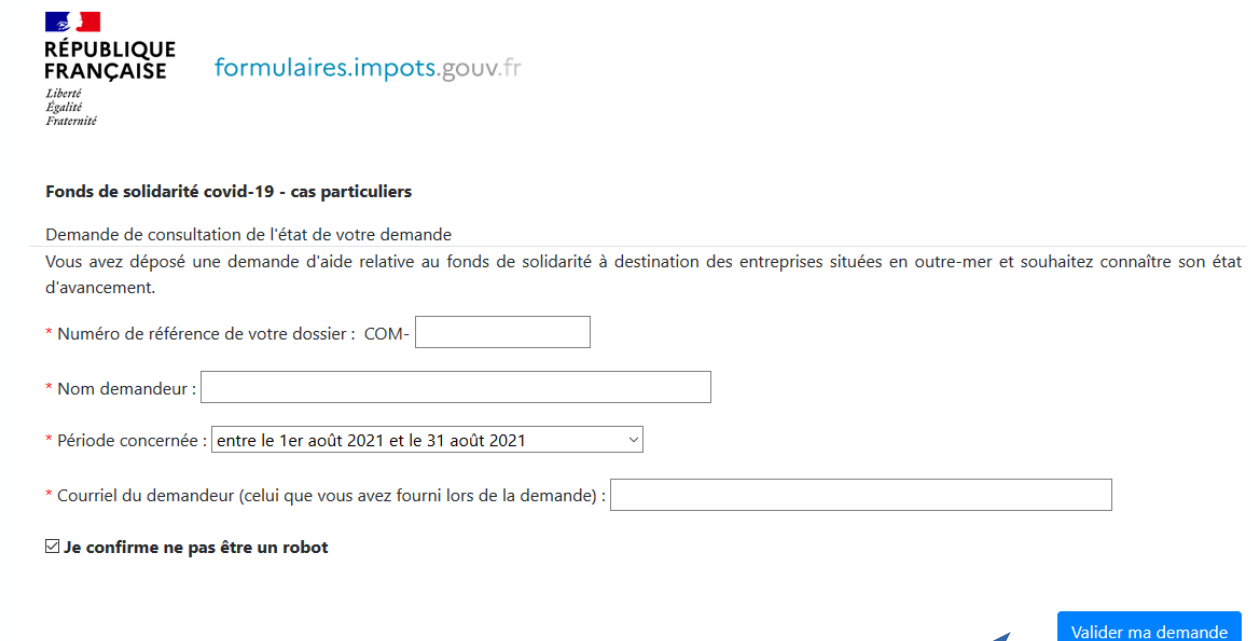